# **como jogar aviator pixbet**

- 1. como jogar aviator pixbet
- 2. como jogar aviator pixbet :plataforma bullsbet
- 3. como jogar aviator pixbet :slot casino

## **como jogar aviator pixbet**

#### Resumo:

**como jogar aviator pixbet : Comece sua jornada de apostas em mka.arq.br agora! Inscrevase e reivindique seu bônus exclusivo!**  contente:

### **como jogar aviator pixbet**

Você está procurando uma plataforma de apostas on-line confiável e segura? Não procure mais do que a Pixbet! Com nossa tecnologia avançada, você pode desfrutar da experiência perfeita das suas próprias casas.

#### **como jogar aviator pixbet**

Na Pixbet, entendemos a importância de uma recepção calorosa. É por isso que estamos oferecendo um promoção especial para novos jogadores Use o código F12VIP e receba bônus generosos com os pés direito na como jogar aviator pixbet jornada apostando no seu jogo

#### **Torneios e Sorteio**

Mas isso não é tudo! Com Pixbet, você terá acesso a uma ampla gama de torneios e sorteios onde poderá testar suas habilidades contra outros jogadores. E com nossa interface amigável nunca estará mais do que alguns cliques longe da ação

#### **Conferência nossas opções de apostas**

- Apostas Desportivas: aposte nas suas equipas e jogadores desportivo de desporto favoritos, com probabilidades competitivas para escolher.
- Casino: Desfrute de uma ampla gama dos jogos do casino, incluindo slots e mesas.
- Esportes virtuais: Experimente a emoção das apostas esportivas ao vivo, com partidas e corridas virtual disponíveis 24 horas por dia.

#### **Por que escolher a Pixbet?**

Na Pixbet, estamos empenhados em proporcionar uma experiência de apostas segura e agradável. Aqui estão apenas algumas razões pelas quais você deve nos escolher:

- Licenciado e regulamentado: Somos totalmente licenciados, regulados para garantir que nossa plataforma atenda aos mais altos padrões de segurança.
- Interface amigável: Nossa plataforma foi projetada para ser fácil de usar, com navegação

intuitiva e instruções claras que o guiarão pelo processo das apostas.

Odds competitivas: Oferecemos orcas competitivos em uma ampla gama de mercados, ● dando-lhe a melhor chance possível para ganhar muito.

#### **Comece hoje**

Não espere mais para experimentar a emoção das apostas online. Inscreva-se agora e comece desfrutando dos muitos benefícios da Pixbet! Use o código F12VIP (F-12VIP) Para receber seu bônus de boas vindas, Comece hoje mesmo as suas apostagens

### **Conclusão**

Em conclusão, Pixbet é o destino perfeito para quem procura uma experiência de apostas online confiável e agradável. Com a nossa tecnologia state-of -the art (tecnologia moderna), interface amigável do usuárioe bônus generosos estamos confiantes que você encontrará tudo aquilo necessário pra satisfazer suas necessidades em apostar! Então por quê esperar? Inscreva agora mesmo...

Sobre a A Pixbet é uma plataforma de apostas online licenciada e regulamentada, oferecendo um amp **Pixbet** leque dos mercados das competições desportivas virtuais.

**E-mail** Para quaisquer dúvidas ou preocupações, entre em contato com nossa equipe de suporte ao de pelo e-mail [supportpixbet.com] (Mailto: support > piixbet).

# **Os 6 Melhores Conselhos para Maximizar suas Chances de Ganhar no Pixbet com Casino**

No extremo sul da América do Sul, o Brasil é conhecido por como jogar aviator pixbet riqueza cultural e diversidade, inclusive no mundo dos cassinos online como o Pixbet com Casino. Para aumentar suas chances de ganhar, aqui estão os 6 melhores conselhos para se lembrar ao jogar em como jogar aviator pixbet cassinos online no Brasil.

- **Escolhajackpots menores.** Embora jackpots maiores estejam tentadoramente altos, eles são mais difíceis de ganhar. Jackpots menores oferecem chances significativamente melhores de ganhar.
- Confie em como jogar aviator pixbet odds curtas. As odds curtas têm maior probabilidade de ganhar do que odds longas. Busque jogos com melhores chances de ganhar.
- Gerencie seu dinheiro. É essencial estabelecer um orçamento antes de jogar jogos de casino online e garantir que você não esteja jogando com dinheiro que não pode se dar ao luxo de perder.
- **Aproveite Apostas Menores.** Às vezes, pequenas apostas podem acumular grandes prêmios. Aproveite as oportunidades de colocar apostas menores e programe-se para jogar ao longo do tempo.
- **Evite jogos de casa.** Os jogos de casa são aqueles especificamente projetados para tirar o máximo provedimento possível de jogadores. Em vez disso, enfrente outros jogadores online para maiores chances de ganhar.
- Não acredite em como jogar aviator pixbet mitos de aposta. Há muitos mitos sobre como ganhar cassino online. A única estratégia verificada é se divertir enquanto pratica habilidade e sorte.

### **Gerenciamento de Tempo**

A implementação de um sistema de gerenciamento de tempo para cassino online significa dizer **"não"** às vezes e limitar-se a um prazo por dia, semana ou mês.

# **Escolha Reputadas Casas de Jogo On-line**

Visando garantir a integridade dos jogadores brasileiros enquanto jogam cassino online, indagamos acerca da reputação de Pixbet com Casino de propriedade de/qual-o-melhoraplicativo-de-apostas-online-2024-08-03-id-40427.htmle como jogar aviator pixbet eficácia em como jogar aviator pixbet fornecer /news/pokerschool-pokerstars-2024-08-03-id-39491.html.

# **Vantagens em como jogar aviator pixbet implementar estratégias de Jogo**

A adoção de estratégias ao utilizar Pixbet com Casino ou outros casinos online é vantajosa e nem sempre aumenta apenas o tamanho do bônus ou o lucro.

- Maximizar como jogar aviator pixbet exposição em como jogar aviator pixbet diversas modalidades.
- Melhorar seu borda casas.
- Habilitar-se a longo prazo.

# **como jogar aviator pixbet :plataforma bullsbet**

# **como jogar aviator pixbet**

As apostas múltiplas, também conhecidas como acumuladas ou parlays, são uma estratégia em como jogar aviator pixbet que você combina várias seleções individuais em como jogar aviator pixbet apenas uma única aposta. Para ganhar uma aposta múltipla, todas as seleções incluídas no bilhete de aposta devem ser vencedoras. Neste artigo, abordaremos como fazer uma aposta múltipla na Pixbet, um site popular de apostas esportivas online.

### **como jogar aviator pixbet**

Uma aposta múltipla é uma aposta composta por 2 ou mais apostas individuais. Esse agrupamento das apostas gera um multiplicador de pagamento maior, com a condição de que todas as apostas precisam ser acertadas para a aposta múltipla ser considerada ganhadora.

### **Como Apostar na Pixbet em como jogar aviator pixbet Múltiplas**

Para apostar na Pixbet em como jogar aviator pixbet múltiplas, siga os seguintes passos:

- 1. Cadastre-se na Pixbet e abra uma conta de jogador.
- 2. Faça um depósito para ter dinheiro para aplicar em como jogar aviator pixbet suas apostas.
- Faça seu bilhete de aposta múltipla escolhendo as seleções em como jogar aviator pixbet 3. diferentes partidas, categoria ou eventos.
- 4. Defina o valor que deseja apostar e clique em como jogar aviator pixbet "Colocar Aposta".

#### **Regras para as Apostas Múltiplas**

É importante lembrar que na Pixbet as apostas múltiplas destinam-se apenas a partidas diferentes. No entanto, o jogador pode apostar na mesma categoria, ou seja, em como jogar aviator pixbet três eventos de Futebol, por exemplo. Se uma partida for cancelada ou adiada, a aposta ainda será considerada válida, e o valor da aposta será reembolsado se a seleção for cancelada.

### **Conclusão**

As apostas múltiplas podem ser uma estratégia emocionante e gratificante para aqueles que desejam aumentar suas chances de ganhar grandes prêmios. No entanto, é importante lembrar que as apostas múltiplas exigem maior pesquisa e análise antes de se colocar a aposta. Então, estude as equipes, os jogadores e os jogos antes de jogar e não tente se recuperar de uma perda com uma aposta maior. Faça apenas apostas que possa permitir-se perder e divirta-se jogando.

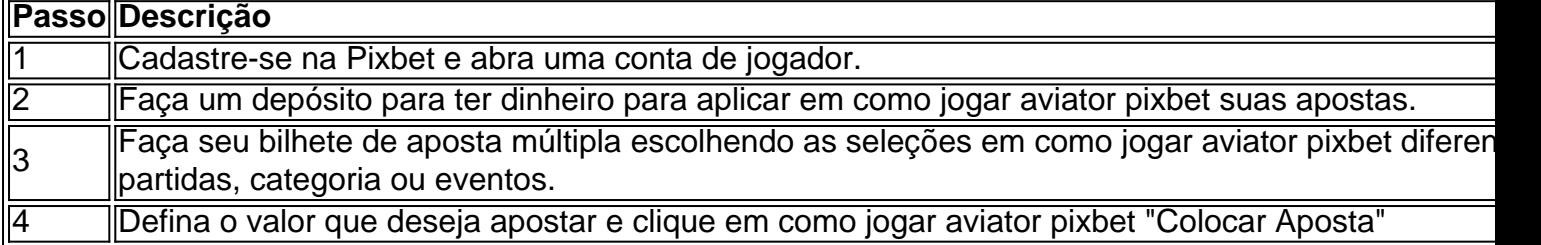

Agora que você sabe como fazer uma aposta múltipla na Pixbet, é hora de começar a jogar e divirt

1

Entre no site Pixbet Brasil;

2

Selecione Futebol e o pas da competio que desejar;

3

# **como jogar aviator pixbet :slot casino**

Na era de ouro da América, a década dos anos 1950s quando o beisebol ainda foi um passatempo nacional e Nova York é centro não oficial do mundo. A cidade tinha três equipes que foram abençoada com uma excelente jogadora no meio-campo: Dodger ''S Brooklyn por décadas até Jackie Robinson quebrar seu Apartheid; Duke Snider (Dynastic) Os Yankee 'May'' tinham os times Babe Ruth [Brunny Ruth] Lou Gehrig and Joe Dimaggio Mani...

Mays, que morreu aos 93 anos de idade foi o primeiro superstar negro da era pós-Robinson e ainda persistem argumentos sobre se ele ou Mantle eram os maiores dos três.

No primeiro jogo da World Series de 1954, no Polo Grounds como jogar aviator pixbet Nova York S New Iorque''', como jogar aviator pixbet captura sobre o ombro do Vic Wertz drive 425 pés (cerca) onde ele correu os últimos dez metros sem rastrear a bola e depois girou para trás antes que uma corrida pudesse marcar pontuação ainda é lembrada como "The Catch".

Suas habilidades transcendeu apoio partidário. No filme Manhattan, o New Yorker por excelência mais feliz Woody Allen está como jogar aviator pixbet seu sofá considerando porque a vida vale viver "Groucho Marx: Willi Mays", O segundo movimento da sinfonia de Júpiter" ele começa e Diane Keaton pergunta sobre que estava pensando enquanto eles faziam amor."Willie disse uma vez".

Mays, que foi apelidado de "Diga Hey Kid", com o admirador Terry Klindt como jogar aviator pixbet 1956.

{img}: Harold Filan/AP

Mays, que foi apelidado de "Diga Hey Kid" porque ele cumprimentou todos com o 'hey", jogou a partida exsuberance e desmentido da natureza mais grave do seu caminho para as grandes ligas léguaes. O mérito era muito maior como jogar aviator pixbet relação ao talento natural". No início no ano The Catch (The Catcher), Denis Brogan dos Guardian na esteira das decisões judiciais americanas sobre segregação ilegal não são todas elas comparada-se às outras duas Robinson';

A dançarina é uma delas:

Willie Mays nasceu como jogar aviator pixbet Westfield, Alabama. uma cidade empresa segregada profissionalmente ao lado do aço Fairfield trabalha fora Birmingham Seu pai William era conhecido como "Cat" quando ele jogou para o time de beisebol da liga industrial local enquanto trabalhava na Liga Nacional Black Chow of the Work'n England 1948; A futura mãe dos fãs foi embora aos três anos e cresceu com duas mulheres Sarah and Earnestine que chamou a estrela das 'Tristas'.

Mays reconhece a recepção da multidão no All Star Game como jogar aviator pixbet Milwaukee, 2002.

{img}: Milwaukee Journal Sentinel/Shutterstock

Em 1950, os Giants o assinaram com um bônus de BR R\$ 4.000 e enviaram-no para como jogar aviator pixbet equipe agrícola como jogar aviator pixbet Trenton. Ele começou a temporada 1951 na principal liga menor do time dos Minneapolis May Miller'S mas depois que 35 jogos atingiram uma notável 477 ele foi promovido à Nova York Maio preocupado por não estar pronto às grandes ligas até Leo "the Lip" Durocher gerente da casa gigante disse ao seu primeiro goleador (parando as longas distâncias).

Ele foi nomeado o novato da Liga Nacional do ano, apesar de jogar apenas parte desta temporada. Os Giants ganharam a estante como jogar aviator pixbet um playoff contra os Dodger; May estava no convés quando Bobby Thomson nascido na Glasgow enviou-os para as World Series e eles perderam "Subway Série" resultante aos Yankee'

Mays jogou a maior parte dos próximos dois anos para as equipes do Exército depois de ser convocado durante o Guerra da Coreia. Voltando como jogar aviator pixbet 1954, ele atingiu 41 home run e venceu 345 vezes mais valioso troféu jogador na liga como os gigantes derrotaram índios favorecido no World Series "Em 1955 que brevemente perseguiu 60 Homer'S recorde Ruth 'em uma temporada terminando com 51." Após esta época Durocher anunciou como jogar aviator pixbet aposentadoria"

No Harlem, Mays era reverenciado. Depois de jogos do dia ele aparecia para jogar stickball com crianças na rua e as corridas eram pontuadas baseado como jogar aviator pixbet quão longe você atingia uma pequena bola da borracha usando um cabo-deserto medido pelas gradeções nas ruas; Maio regularmente cobriam seis esgotoes

Isso foi perdido quando o proprietário Horace Stoneham mudou os Giants após a temporada de 1957, acompanhando as Dodger para Los Angeles. Na década seguinte eles eram candidatos perpétuo mas nunca vencedores ".

Em 1965 Mays ganhou seu segundo prêmio MVP; ele também atingiu como jogar aviator pixbet 500a home run. Embora continuasse a jogar tão duro como sempre, suas carreiras começaram ser medidas mais como jogar aviator pixbet marcos: o 600o Home Run de 1968 e 3.000 anos depois do jogo All-Star por 20 temporada consecutiva (em 1970).

Mays recebeu a Medalha Presidencial da Liberdade de Barack Obama como jogar aviator pixbet 2024.

#### {img}: Shutterstock

Antes da temporada de 1972, ele pediu a Stoneham um contrato com 10 anos para mantê-lo na equipe após como jogar aviator pixbet carreira jogando. Em vez disso conseguiu dois negócios e depois do início lento como jogar aviator pixbet seu período foi negociado ao Mets (a nova seleção nacional) que estava no time dos Mets por dez meses; Ele anunciou o fim das aposentadoria nos jogos finais contra os metformistas quando perdeu pelo menos 660o ano sem ter uma vaga nas casas:

Em 1979, seu primeiro de elegibilidade Mays foi eleito para o Hall da Fama como jogar aviator pixbet 1993. Snider que terminou segundo na votação observou "Willie realmente merece estar sozinho". Naquele ano ele assinou um emprego como recepcionista num cassino no Atlantic City e depois disso Bowie Kuhn proibiu-o do jogo com base nos resultados obtidos pelas autoridades quando não aprovou nenhuma conexão ao contrato entre a equipe principal dos jogadores: Mays morreu de insuficiência cardíaca como jogar aviator pixbet Palo Alto, Califórnia um dia depois do cancelamento da aparição no tributo anual à liga negra MLB ao beisebol na Rickwood

Field. Ele é sobrevivido por seu filho Michael desde o primeiro casamento até Margherite Chapman que terminou com divórcio e como jogar aviator pixbet segunda esposa Mae Allen faleceu antes dele (em 2013).

Author: mka.arq.br Subject: como jogar aviator pixbet Keywords: como jogar aviator pixbet Update: 2024/8/3 15:54:04